# Quel est le produit de 0,5 et de 12?

#### **Correction :**

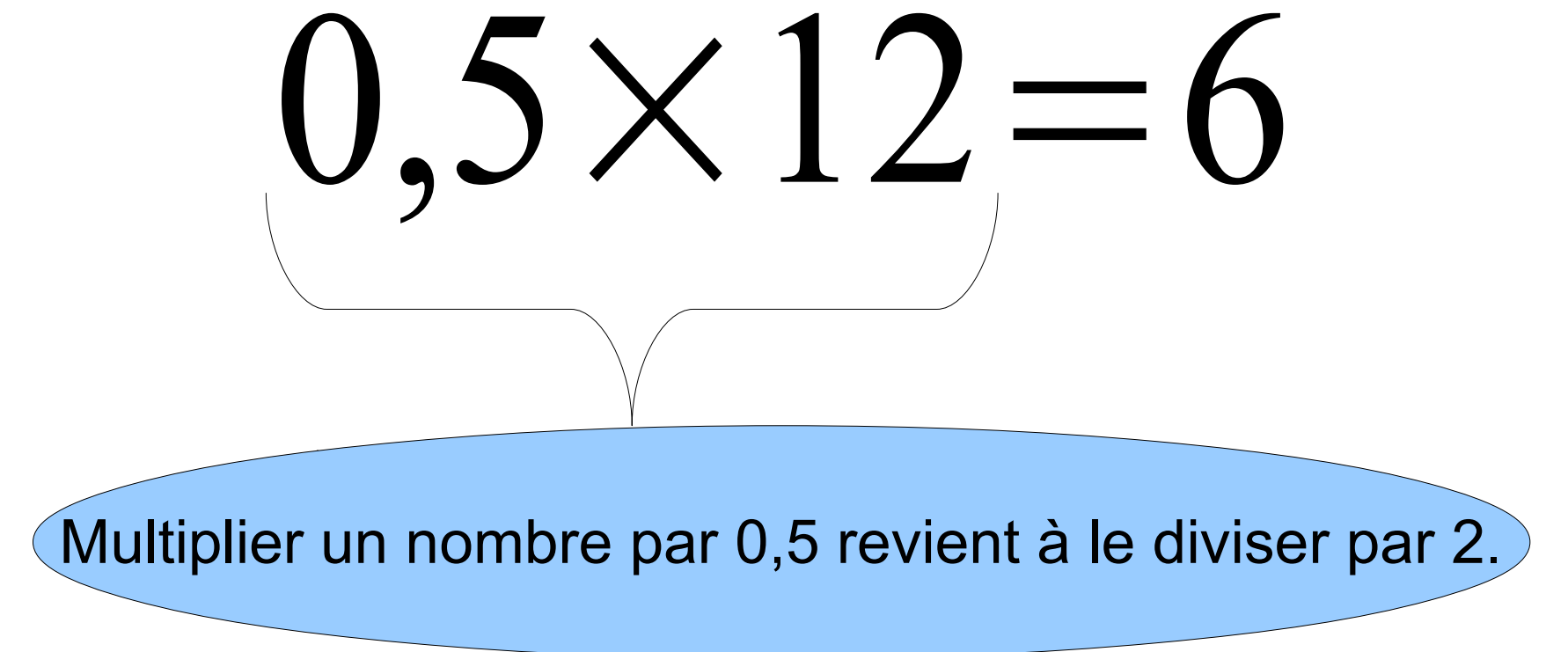

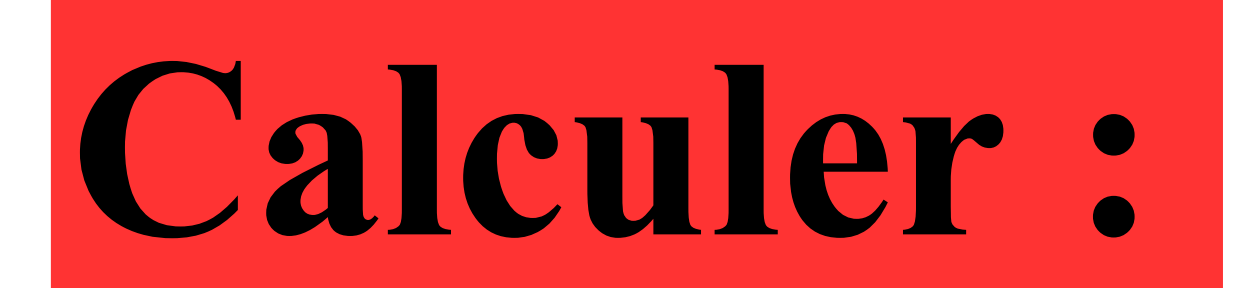

# 12 × 0,25

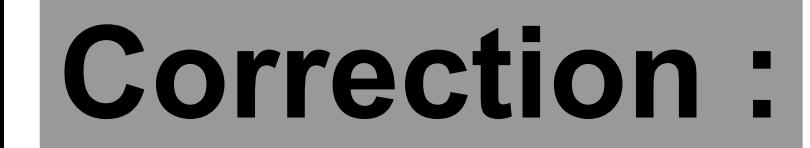

# **12 × 0,25 = 3** Multiplier un nombre par 0,25 revient à le diviser par 4.

## 6 est un nombre décimal.

## Vrai ou Faux?

## **Vrai : 6 est un nombre décimal. Sa partie décimale est nulle : 6 = 6,0.**

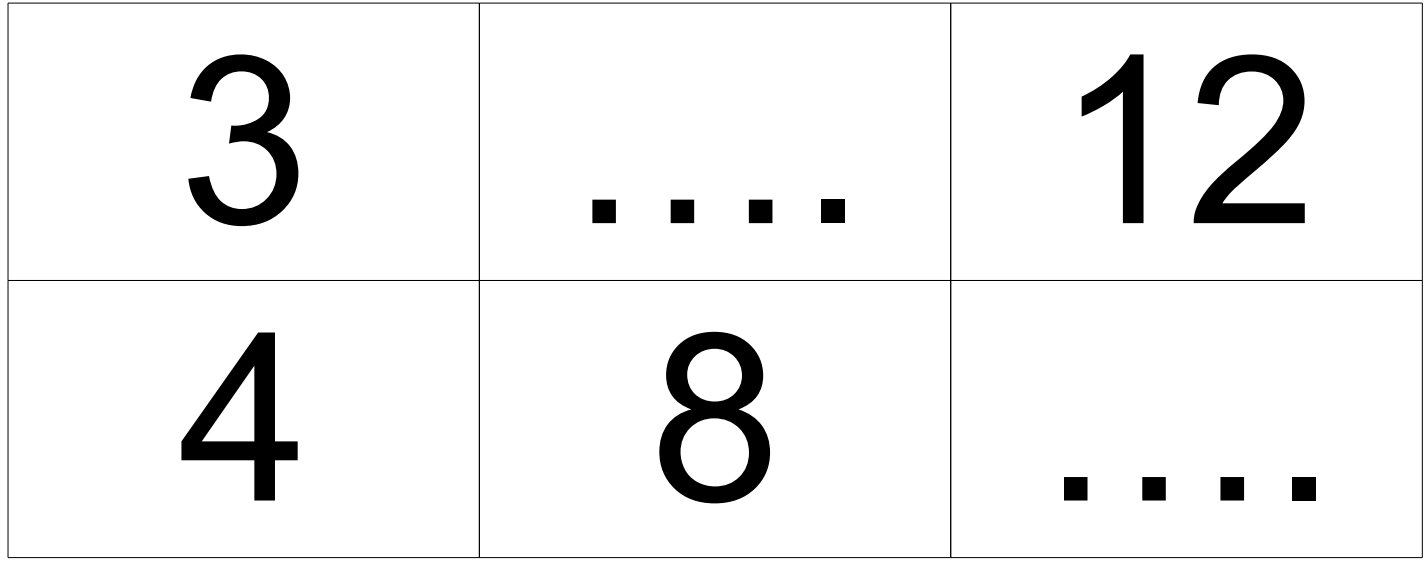

## **Compléter le tableau** de proportionnalité.

### **Correction:**

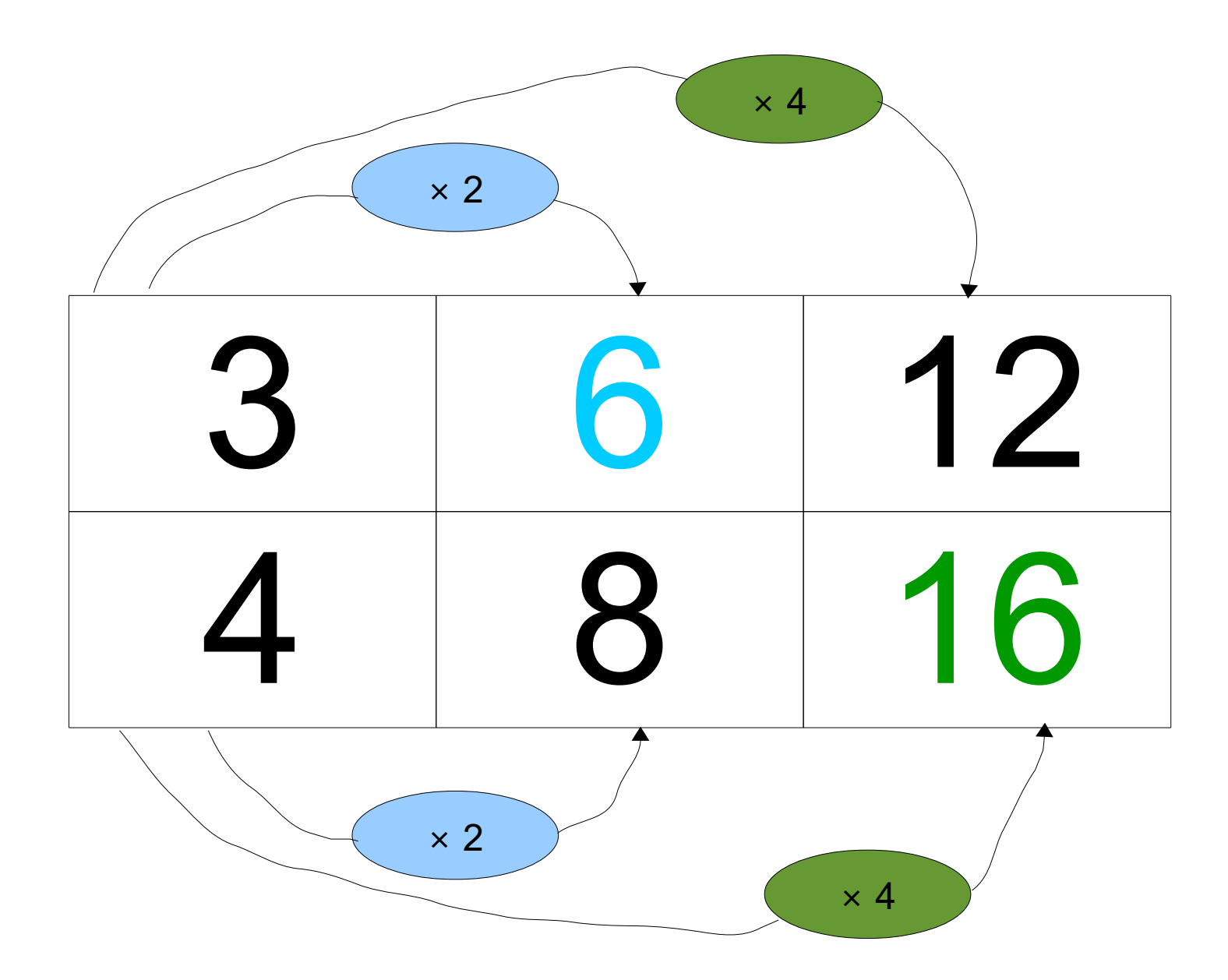

#### **Voici un tableau de proportionnalité.**

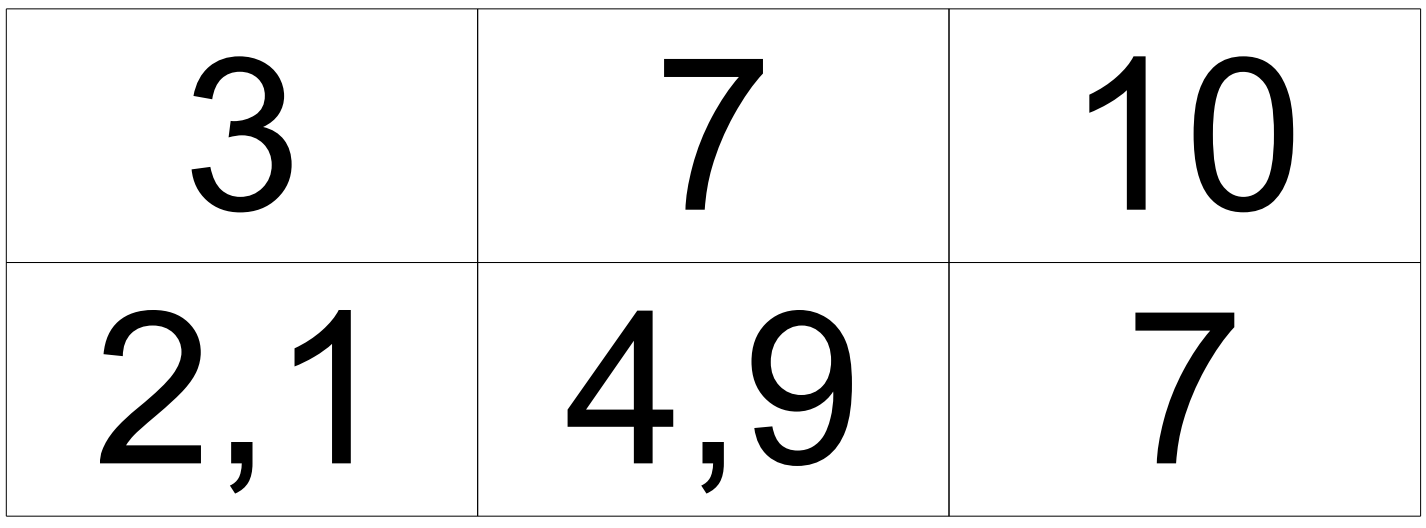

**Quel est le coefficient de proportionnalité du tableau ?**

### **Correction:**

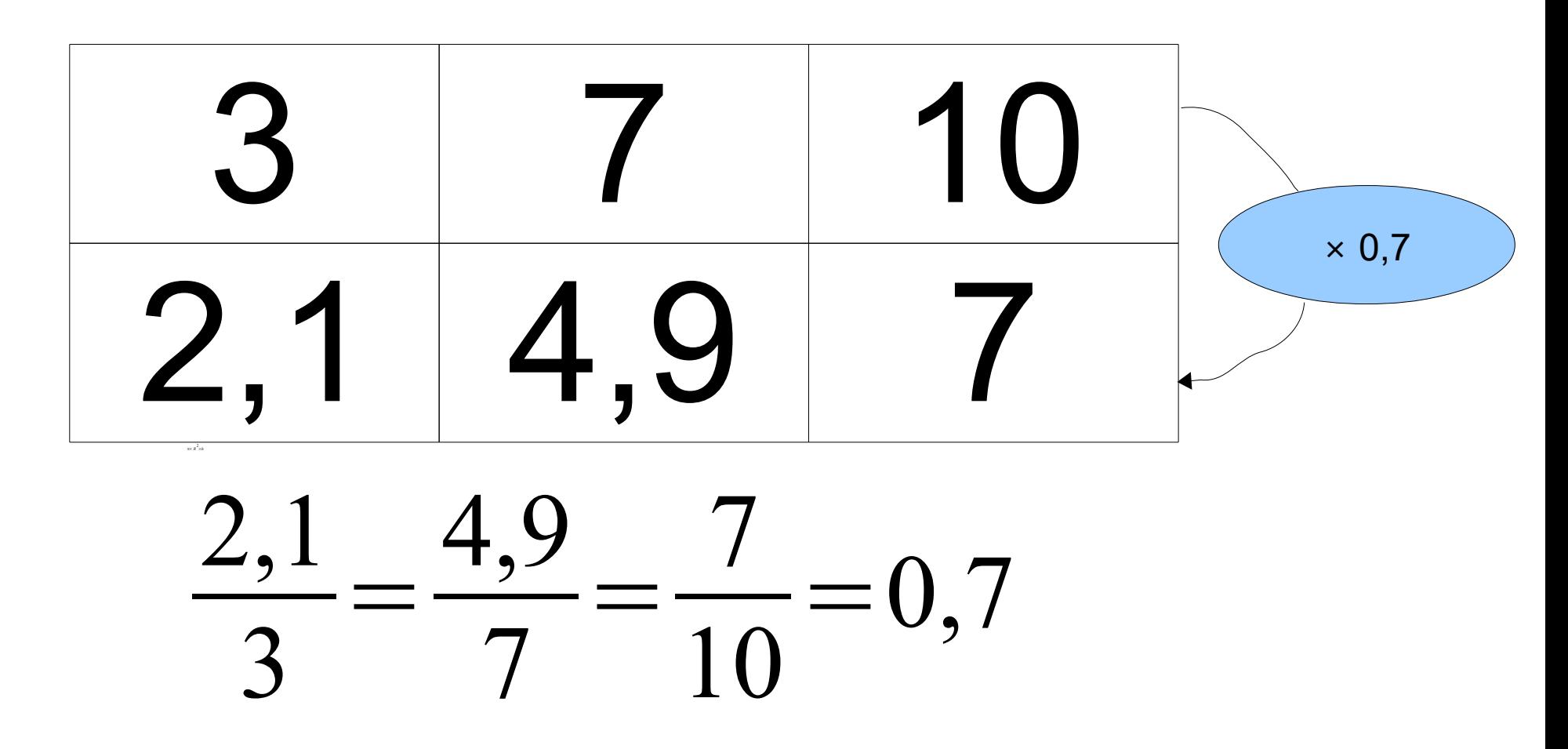

Le coefficient de proportionnalité est égal 0,7.